## Package 'LocFDRPois'

May 5, 2015

Title Functions for Performing Local FDR Estimation when Null and Alternative are Poisson

Version 1.0.0

Description The main idea of the Local FDR algorithm is to estimate both proportion of null observations and the ratio of null and alternative densities. In the case that there are many null observations, this can be done reliably, through maximum likelihood or generalized linear models. This package implements this in the case that the null and alternative densities are Poisson.

**Depends**  $R$  ( $>= 3.1.2$ )

Imports dplyr, ggplot2

License GPL-2

LazyData true

Suggests knitr

VignetteBuilder knitr

Author Kris Sankaran [aut, cre]

Maintainer Kris Sankaran <kriss1@stanford.edu>

NeedsCompilation no

Repository CRAN

Date/Publication 2015-05-05 06:43:01

### R topics documented:

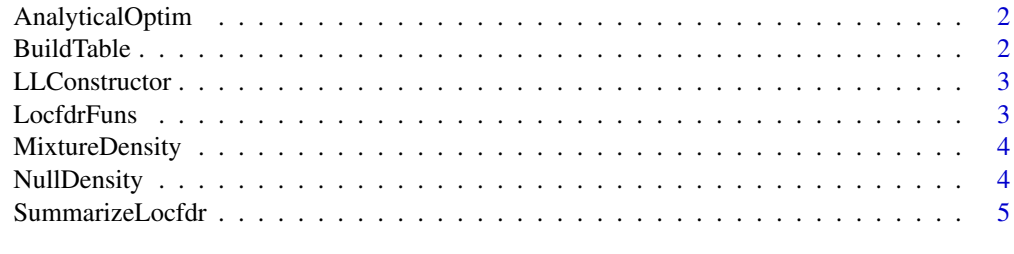

**Index** [6](#page-5-0) **6** 

<span id="page-1-0"></span>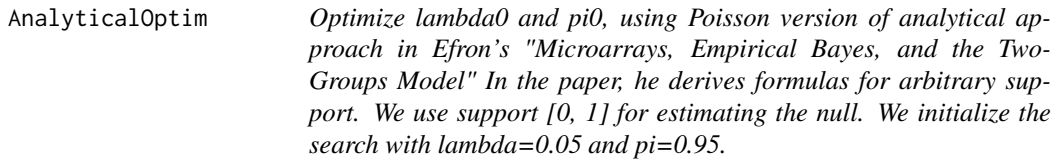

#### Description

Optimize lambda0 and pi0, using Poisson version of analytical approach in Efron's "Microarrays, Empirical Bayes, and the Two-Groups Model"

In the paper, he derives formulas for arbitrary support. We use support [0, 1] for estimating the null. We initialize the search with lambda=0.05 and pi=0.95.

#### Usage

AnalyticalOptim(r0, r1, N)

#### Arguments

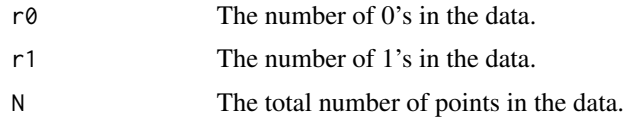

BuildTable *Build a table corresponding to the histogram of data*

#### Description

Build a table corresponding to the histogram of data

#### Usage

```
BuildTable(data)
```
#### Arguments

data The raw data (before histogramming) to estimate a mixture density for.

#### Value

X A data frame whose two columns are integer and number of times that integer appears in the data.

<span id="page-2-0"></span>LLConstructor *Return log-likelihood function giving Poisson version of equation (4.6) in "Microarrays, Empirical Bayes, and the Two-Groups model" by Efron.*

#### Description

Return log-likelihood function giving Poisson version of equation (4.6) in "Microarrays, Empirical Bayes, and the Two-Groups model" by Efron.

#### Usage

LLConstructor(r0, r1, N0, N)

#### Arguments

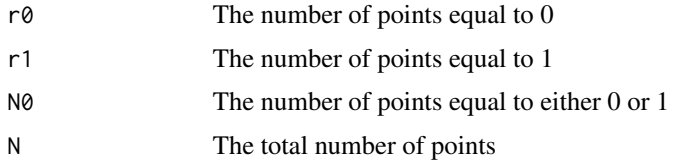

#### Value

LL A function of lambda0 and pi0, given the current data log likelihood

LocfdrFuns *Run local fdr functions*

#### Description

Run local fdr functions

#### Usage

```
LocfdrFuns(data, df, knots)
```
#### Arguments

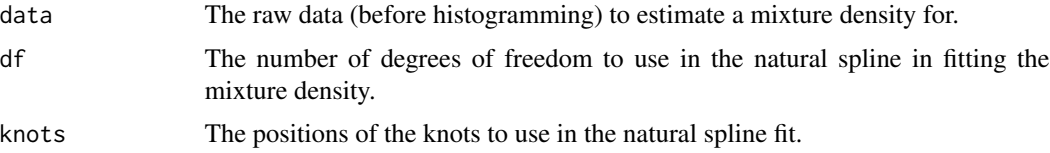

#### Value

fdr The estimated local fdr function (can be called on numeric vectors). pi0 The estimated proportion of data that lies in the poisson component lambda0 The estimated parameter for the poisson component. f0 The estimated null density function (can be called on numeric vectors.) f The estimated mixture density function (can be called on numeric vectors.)

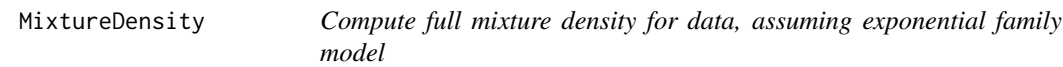

#### Description

Compute full mixture density for data, assuming exponential family model

#### Usage

MixtureDensity(data, df, knots)

#### Arguments

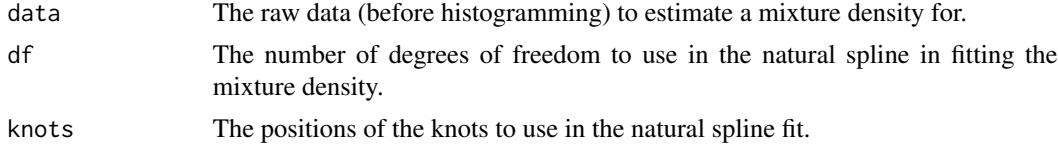

#### Value

f\\_hat The estimated mixture density function (can be called on numeric vectors.)

NullDensity *Estimate the density for the null data*

#### Description

Estimate the density for the null data

#### Usage

```
NullDensity(data)
```
#### Arguments

data The raw data (before histogramming) to estimate a mixture density for.

<span id="page-3-0"></span>

#### <span id="page-4-0"></span>SummarizeLocfdr 5

#### Value

f\_hat The estimated mixture density function (can be called on numeric vectors.)

SummarizeLocfdr *Call and summarize output to LocfdrFuns*

#### Description

Call and summarize output to LocfdrFuns

#### Usage

SummarizeLocfdr(x,  $df = 5$ , knots = c())

#### Arguments

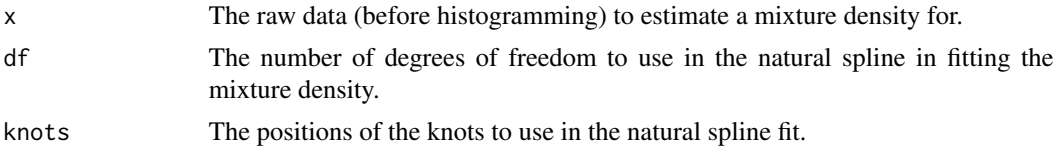

#### Value

pi0 The estimated proportion of data that lies in the poisson component lambda0 The estimated parameter for the poisson component. locfdr\\_res The fdr, f0 and f functions evaluated on the support of x locfdr\\_fig A plot of the estimated locfdr fit

# <span id="page-5-0"></span>Index

AnalyticalOptim, [2](#page-1-0)

BuildTable, [2](#page-1-0)

LLConstructor, [3](#page-2-0) LocfdrFuns, [3](#page-2-0)

MixtureDensity, [4](#page-3-0)

NullDensity, [4](#page-3-0)

SummarizeLocfdr, [5](#page-4-0)